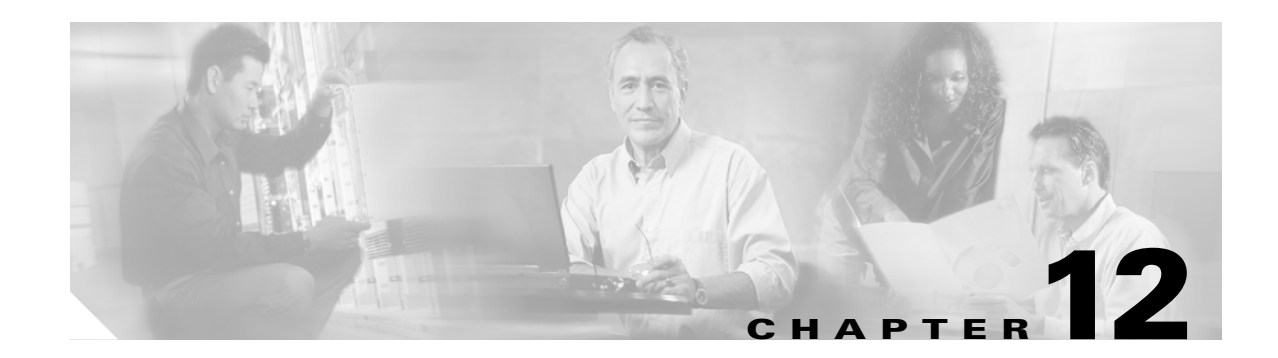

# **Performance Monitoring**

Performance monitoring (PM) parameters are used by service providers to gather, store, threshold, and report performance data for early detection of problems. In this chapter, PM parameters and concepts are defined for electrical cards, Ethernet cards, and optical cards in the Cisco ONS 15310-CL and Cisco ONS 15310-MA.

For information about enabling and viewing PM parameters, refer to the *Cisco ONS 15310-CL and Cisco ONS 15310-MA Procedure Guide*.

Chapter topics include:

- **•** [12.1 Threshold Performance Monitoring, page 12-1](#page-0-0)
- **•** [12.2 Intermediate-Path Performance Monitoring, page 12-3](#page-2-0)
- **•** [12.3 Pointer Justification Count Performance Monitoring, page 12-3](#page-2-1)
- **•** [12.4 Performance Monitoring Parameter Definitions, page 12-4](#page-3-0)
- **•** [12.5 Performance Monitoring for Electrical Ports, page 12-10](#page-9-0)
- **•** [12.6 Performance Monitoring for Ethernet Cards, page 12-15](#page-14-0)
- **•** [12.7 Performance Monitoring for Optical Ports, page 12-20](#page-19-0)

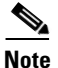

**Note** For additional information regarding PM parameters, refer to Telcordia's GR-1230-CORE, GR-499-CORE, and GR-253-CORE documents, the Telcordia GR-820-CORE document titled *Generic Digital Transmission Surveillance*, and the ANSI T1.231 document entitled *Digital Hierarchy - Layer 1 In-Service Digital Transmission Performance Monitoring*.

# <span id="page-0-0"></span>**12.1 Threshold Performance Monitoring**

Thresholds are used to set error levels for each PM parameter. You can program PM parameter threshold ranges from the Provisioning > Line Thresholds tab in card view. For procedures for provisioning card thresholds, such as line, path, and SONET thresholds, refer to the *Cisco ONS 15310-CL and Cisco ONS 15310-MA Procedure Guide*.

During the accumulation cycle, if the current value of a PM parameter reaches or exceeds its corresponding threshold value, a threshold crossing alert (TCA) is generated by the node and is sent to CTC. TCAs provide early detection of performance degradation. When a threshold is crossed, the node continues to count the errors during a given accumulation period. If 0 is entered as the threshold value, the PM parameter is disabled.

Change the threshold if the default value does not satisfy your error monitoring needs. For example, customers with a critical DS-1 installed for 911 calls must guarantee the best quality of service on the line; therefore, they lower all thresholds so that the slightest error raises a TCA.

When TCAs occur, CTC displays them in the Alarms tab. For example, in [Figure 12-1,](#page-1-0) T-UASP-P is shown under the Cond column. The "T-" indicates a threshold crossing alert.

For the DS-1 and DS-3/EC-1 electrical ports on the 15310-CL-CTX card and the 15310-MA DS1-28/DS3-EC1-3 and DS1-84/DS3-EC1-3 cards, RX or TX is appended to the TCA description (see the red circles in [Figure 12-1](#page-1-0)). RX indicates that the TCA is associated with the receive direction, and TX indicates the TCA is associated with the transmit direction.

<span id="page-1-0"></span>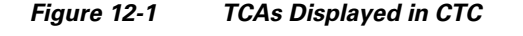

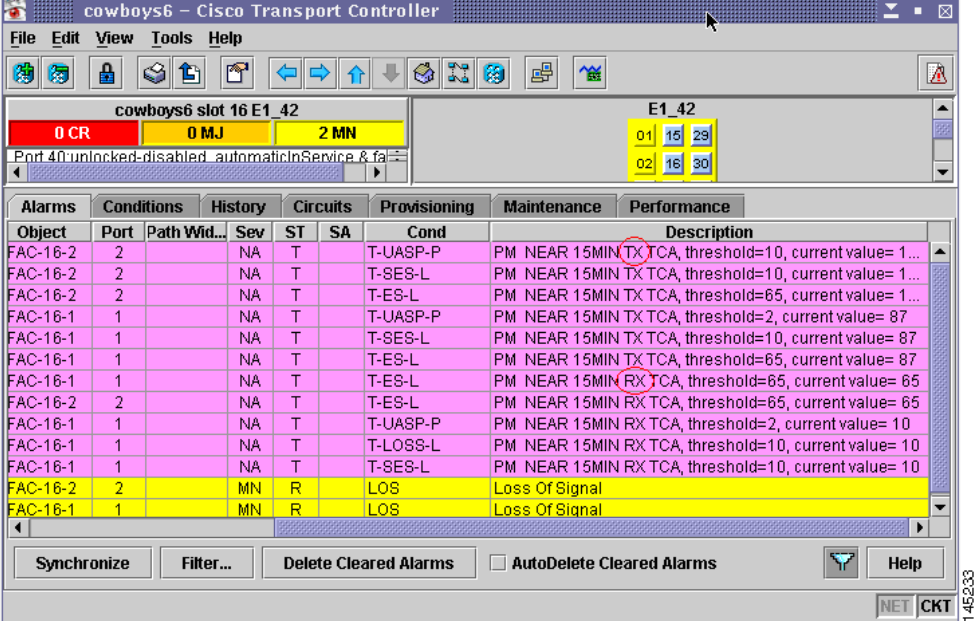

For electrical ports, only the receive direction is detected and appended to TCA descriptions. The DS-1 and DS-3/EC-1 ports for which RX is appended to TCA descriptions are shown in [Table 12-1](#page-1-1).

<span id="page-1-1"></span>

| <b>Port</b> | Line     |                |            | Path           |  |
|-------------|----------|----------------|------------|----------------|--|
|             | Near End | <b>Far End</b> | Near End   | <b>Far End</b> |  |
| $DS-1$      | YES      | <b>YES</b>     | <b>YES</b> | <b>YES</b>     |  |
| $DS-3$      | YES      |                | <b>YES</b> | <b>YES</b>     |  |
| $EC-1$      | YES      | YES            | <b>YES</b> | <b>YES</b>     |  |

*Table 12-1 Electrical Ports that Report RX Direction for TCAs*

# <span id="page-2-0"></span>**12.2 Intermediate-Path Performance Monitoring**

Intermediate-path performance monitoring (IPPM) allows transparent monitoring of a constituent channel of an incoming transmission signal by a node that does not terminate that channel. You can program IPPM from the Provisioning > Optical > SONET STS tab in card view. Many large ONS 15310-CL and ONS 15310-MA networks only use line terminating equipment (LTE), not path terminating equipment (PTE).

Software Release 5.0 and later allows monitoring of near-end PM parameter data on individual STS payloads by enabling IPPM. After enabling IPPM provisioning on the line card, service providers can monitor large amounts of synchronous transport signal (STS) traffic through intermediate nodes, thus making troubleshooting and maintenance activities more efficient.

IPPM occurs only on STS paths that have IPPM enabled, and TCAs are raised only for PM parameters on the selected IPPM paths. The monitored IPPM parameters are STS CV-P, STS ES-P, STS SES-P, STS UAS-P, and STS FC-P.

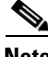

**Note** Far-end IPPM is not supported. However, SONET path PM parameters can be monitored by logging into the far-end node directly.

The ONS 15310-CL and ONS 15310-MA perform IPPM by examining the overhead in the monitored path and by reading all of the near-end path PM parameters in the incoming direction of transmission. The IPPM process allows the path signal to pass bidirectionally through the node completely unaltered. The ONS 15310-MA also supports IPPM for SONET Virtual Tributary (VT).

For detailed information about specific PM parameters, locate the card name in the following sections and review the appropriate definition.

# <span id="page-2-1"></span>**12.3 Pointer Justification Count Performance Monitoring**

Pointers are used to compensate for frequency and phase variations. Pointer justification counts indicate timing errors on SONET networks. When a network is out of sync, jitter and wander occurs on the transported signal. Excessive wander can cause terminating equipment to slip. It also causes slips at the synchronous digital hierarchy (SDH) and plesiochronous digital hierarchy (PDH) boundaries.

Slips cause different effects in service. Voice service has intermittent audible clicks. Compressed voice technology has short transmission errors or dropped calls. Fax machines lose scanned lines or experience dropped calls. Digital video transmission has distorted pictures or frozen frames. Encryption service loses the encryption key, causing data to be transmitted again.

Pointers provide a way to align the phase variations in STS and VT payloads. The STS payload pointer is located in the H1 and H2 bytes of the line overhead. Clocking differences are measured by the offset in bytes from the pointer to the first byte of the STS synchronous payload envelope (SPE), called the J1 byte. Clocking differences that exceed the normal range of 0 to 782 can cause data loss.

You can enable positive pointer justification count (PPJC) and negative pointer justification count (NPJC) PM parameters for LTE cards. PPJC is a count of path-detected (PPJC-Pdet) or path-generated (PPJC-Pgen) positive pointer justifications. NPJC is a count of path-detected (NPJC-Pdet) or path-generated (NPJC-Pgen) negative pointer justifications, depending on the specific PM parameter.

A consistent pointer justification count indicates clock synchronization problems between nodes. A difference between the counts means that the node transmitting the original pointer justification has timing variations with the node detecting and transmitting this count. Positive pointer adjustments occur when the frame rate of the SPE is too slow in relation to the rate of the STS 1.

For pointer justification count definitions, depending on the cards in use, see the ["12.7.1 OC-3 Port](#page-19-1)  [Performance Monitoring Parameters" section on page 12-20](#page-19-1) and the ["12.7.2 OC-12 Port Performance](#page-21-0)  [Monitoring Parameters" section on page 12-22.](#page-21-0)

In CTC, the count fields for PPJC and NPJC PM parameters appear white and blank unless they are enabled on the Provisioning > Optical > Line tab PJStsMon# drop-down list.

# <span id="page-3-1"></span><span id="page-3-0"></span>**12.4 Performance Monitoring Parameter Definitions**

[Table 12-2](#page-3-1) gives a definition for each type of PM parameter found in the ONS 15310-CL and ONS 15310-MA.

| <b>Parameter</b> | <b>Definition</b>                                                                                                    |
|------------------|----------------------------------------------------------------------------------------------------|
| AISS-P           | Alarm Indication Signal Seconds Path (AISS-P) is a count of one-second<br>intervals containing one or more AIS defects.                                                                                                    |
| $CV-L$           | Line Code Violations (CV-L) indicates the number of coding violations<br>occurring on the line. This parameter is a count of bipolar violations<br>(BPVs) and excessive zeros (EXZs) occurring over the accumulation<br>period.                                                                                                    |
| <b>CV-LFE</b>    | Far-End Line Coding Violations (CV-LFE) is a count of BIP errors<br>detected by the far-end LTE and reported back to the near-end LTE using<br>the Line Remote Error Indication (REI-L) in the line overhead. For<br>SONET signals at rates below OC-48, up to 8 x $n$ BIP errors per STS-N<br>frame can be indicated using the REI-L indication. For OC-48 signals, up<br>to 255 BIP errors per STS-N frame can be indicated. The current CV-L<br>second register is incremented for each BIP error indicated by the<br>incoming REI-L. |
| $CV-P$           | Near-End STS Path Coding Violations (CV-P) is a count of BIP errors<br>detected at the STS path layer (that is, using the B3 byte). Up to eight BIP<br>errors can be detected per frame; each error increments the current CV-P<br>second register.                                                                                                    |
| <b>CV-PFE</b>    | Far-End STS Path Coding Violations (CV-PFE) is a count of BIP errors<br>detected at the STS path layer (that is, using the B3 byte). Up to eight BIP<br>errors can be detected per frame; each error increments the current<br>CV-PFE second register.                                                                                                    |
| $CV-S$           | Section Coding Violations (CV-S) is a count of bit interleaved parity (BIP)<br>errors detected at the section-layer (that is, using the B1 byte in the<br>incoming SONET signal). Up to eight section BIP errors can be detected<br>per STS-N frame; each error increments the current CV-S second register.                                                                                                    |
| $CV-V$           | VT Layer Coding Violations (CV-V) is a count of the BIP errors detected<br>at the VT path layer. Up to two BIP errors can be detected per VT<br>superframe, with each error incrementing the current CV-V second<br>register.                                                                                                    |

*Table 12-2 Performance Monitoring Parameters*

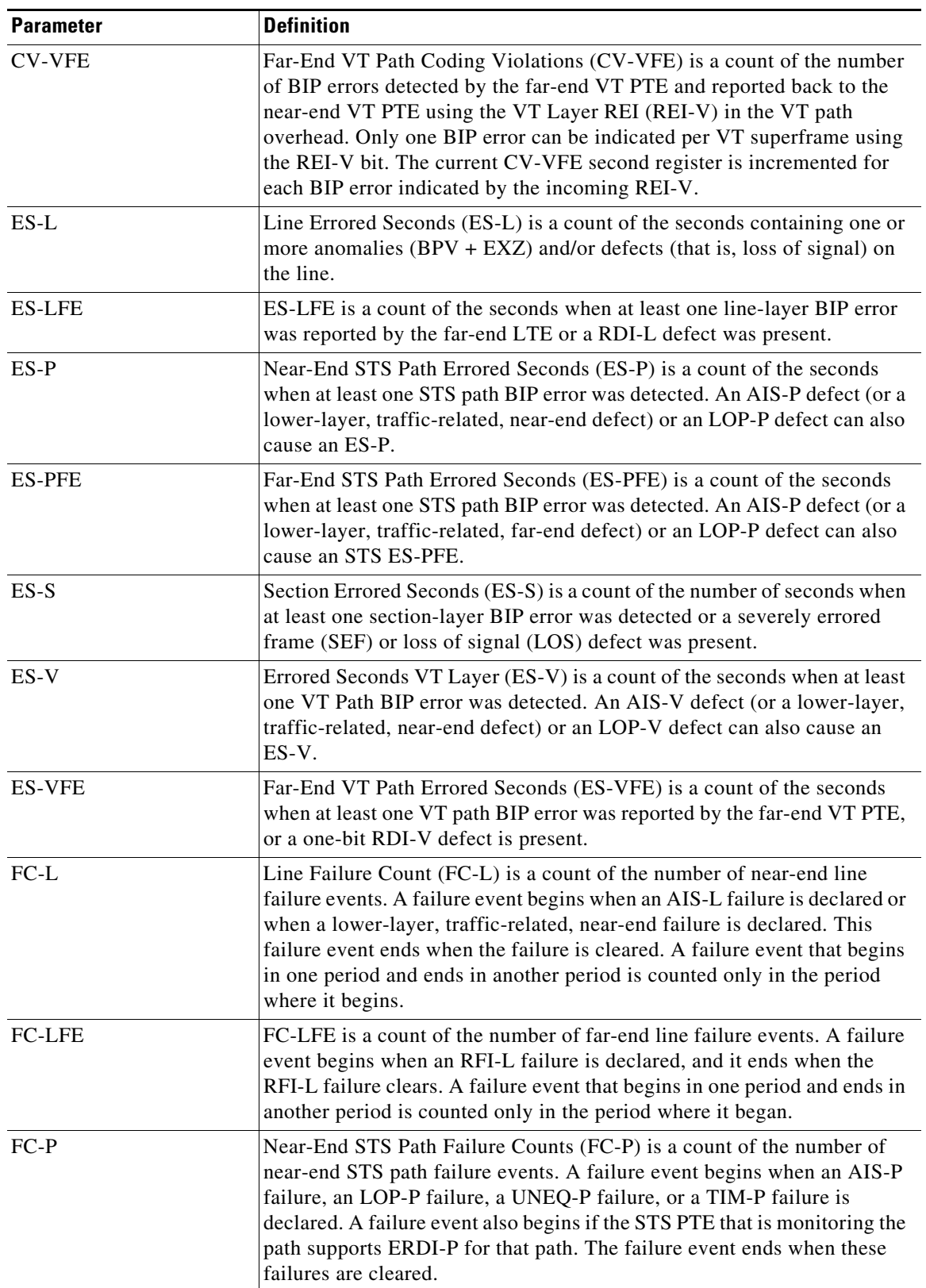

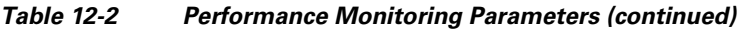

| <b>Parameter</b> | <b>Definition</b>                                                                                                    |
|------------------|----------------------------------------------------------------------------------------------------|
| <b>FC-PFE</b>    | Far-End STS Path Failure Counts (FC-PFE) is a count of the number of<br>near-end STS path failure events. A failure event begins when an AIS-P<br>failure, an LOP-P failure, a UNEQ-P failure, or a TIM-P failure is<br>declared. A failure event also begins if the STS PTE that is monitoring the<br>path supports ERDI-P for that path. The failure event ends when these<br>failures are cleared. |
| LBC-HIGH         | Laser Bias Current—High (LBC-HIGH) is the highest percentage of laser<br>bias current measured.                                                                                                    |
| LBC-LOW          | Laser Bias Current-LOW (LBC-LOW) is the lowest percentage of laser<br>bias current measured.                                                                                                    |
| LOSS-L           | Line Loss of Signal (LOSS-L) is a count of one-second intervals<br>containing one or more LOS defects.                                                                                                    |
| NPJC-PDET        | Negative Pointer Justification Count, STS Path Detected (NPJC-PDET).                                                                                                    |
| NPJC-PDET-P      | Negative Pointer Justification Count, STS Path Detected (NPJC-PDET-P)<br>is a count of the negative pointer justifications detected on a particular<br>path in an incoming SONET signal.                                                                                                    |
| NPJC-PGEN-P      | Negative Pointer Justification Count, STS Path Generated<br>(NPJC-PGEN-P) is a count of the negative pointer justifications generated<br>for a particular path to reconcile the frequency of the SPE with the local<br>clock.                                                                                                    |
| OPR-HIGH         | Optical Power Received—High (OPR-HIGH) is the measure of highest<br>optical power received as a percentage of the nominal OPR.                                                                                                    |
| OPR-LOW          | Optical Power Received—Low (OPR-LOW) is the measure of lowest<br>optical power received as a percentage of the nominal OPR.                                                                                                    |
| OPT-HIGH         | Optical Power Transmitted—High (OPT-HIGH) is the measure of highest<br>optical power transmitted as a percentage of the nominal OPT.                                                                                                    |
| OPT-LOW          | Optical Power Transmitted—Low (OPT-LOW) is the measure of lowest<br>optical power transmitted as a percentage of the nominal OPT.                                                                                                    |
| PJC-DIFF-P       | Pointer Justification Count Difference, STS Path (PJC-DIFF-P) is the<br>absolute value of the difference between the total number of detected<br>pointer justification counts and the total number of generated pointer<br>justification counts. That is, PJC-DIFF-P is equal to (PPJC-PGEN -<br>NPJC-PGEN) - (PPJC-PDET - NPJC-PDET).                                                                |
| PJCS-PDET-P      | Pointer Justification Count Seconds, STS Path Detected (PJCS-PDET-P)<br>is a count of the one-second intervals containing one or more PPJC-PDET<br>or NPJC-PDET.                                                                                                    |
| PJCS-PGEN-P      | Pointer Justification Count Seconds, STS Path Generated<br>(PJCS-PGEN-P) is a count of the one-second intervals containing one or<br>more PPJC-PGEN or NPJC-PGEN.                                                                                                    |
| PPJC-PDET        | Positive Pointer Justification Count, STS Path Detected (PPJC-PDET) is<br>a count of the positive pointer justifications detected on a particular path<br>on an incoming SONET signal.                                                                                                    |

*Table 12-2 Performance Monitoring Parameters (continued)*

×

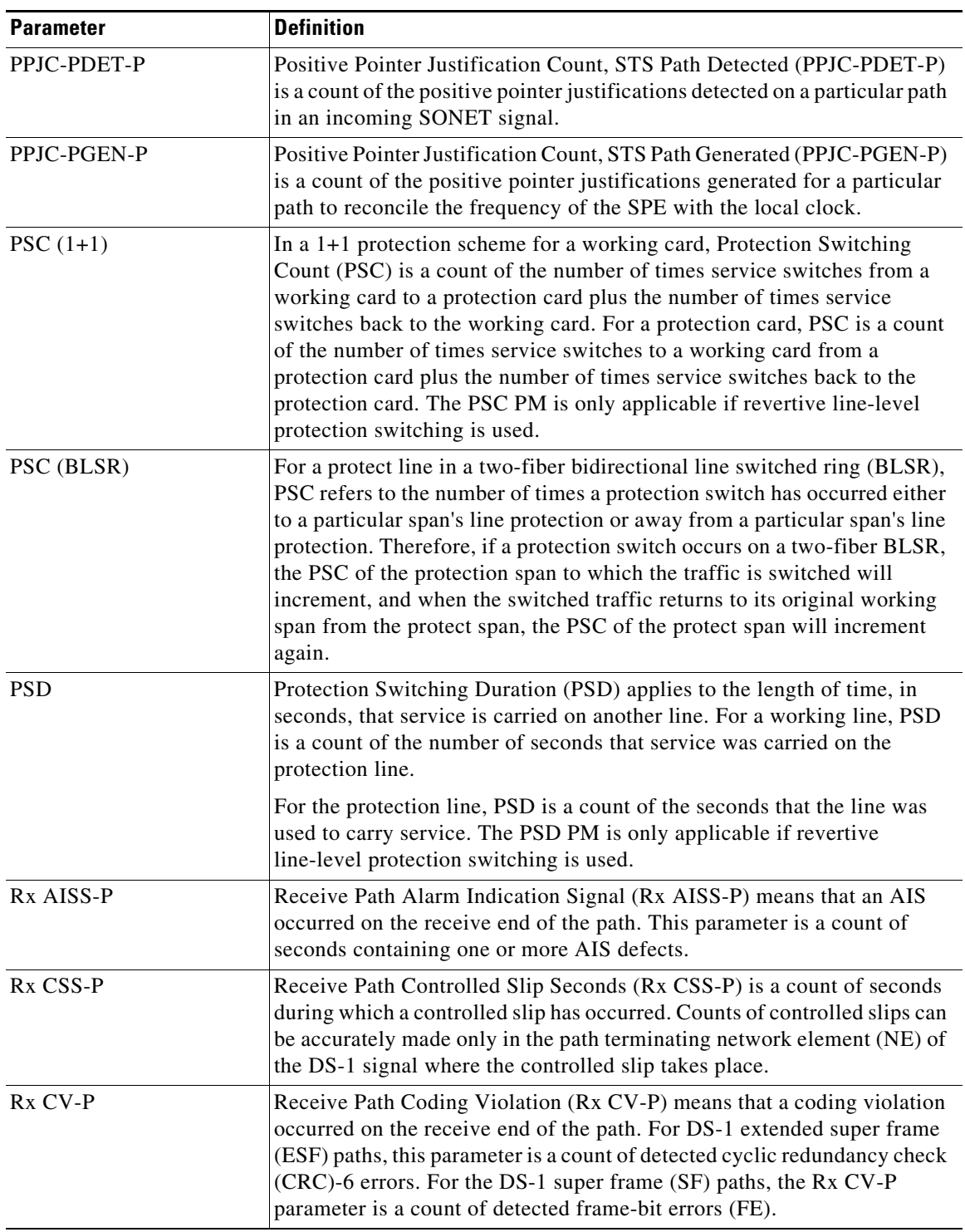

### *Table 12-2 Performance Monitoring Parameters (continued)*

 $\blacksquare$ 

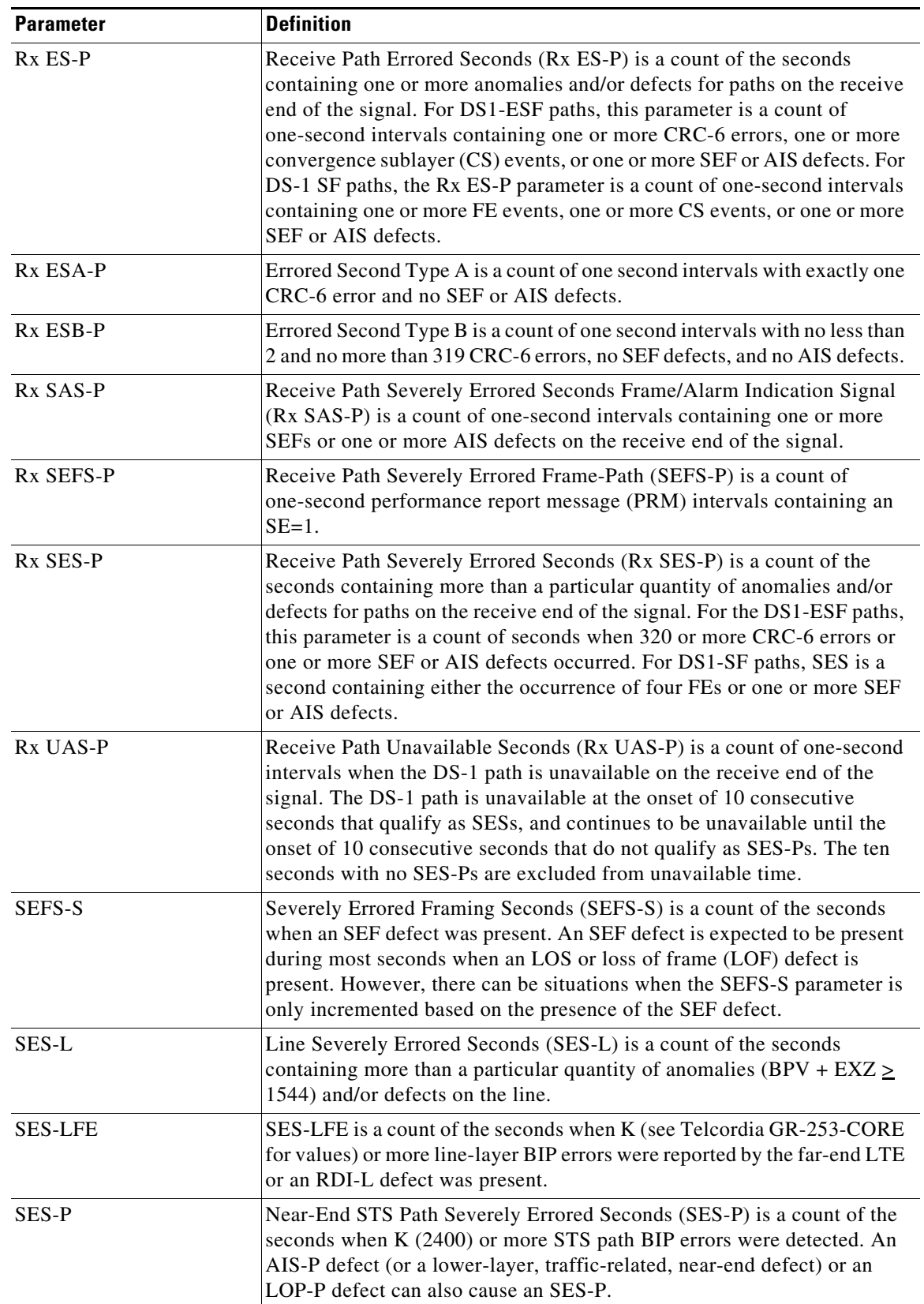

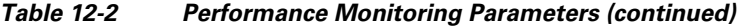

П

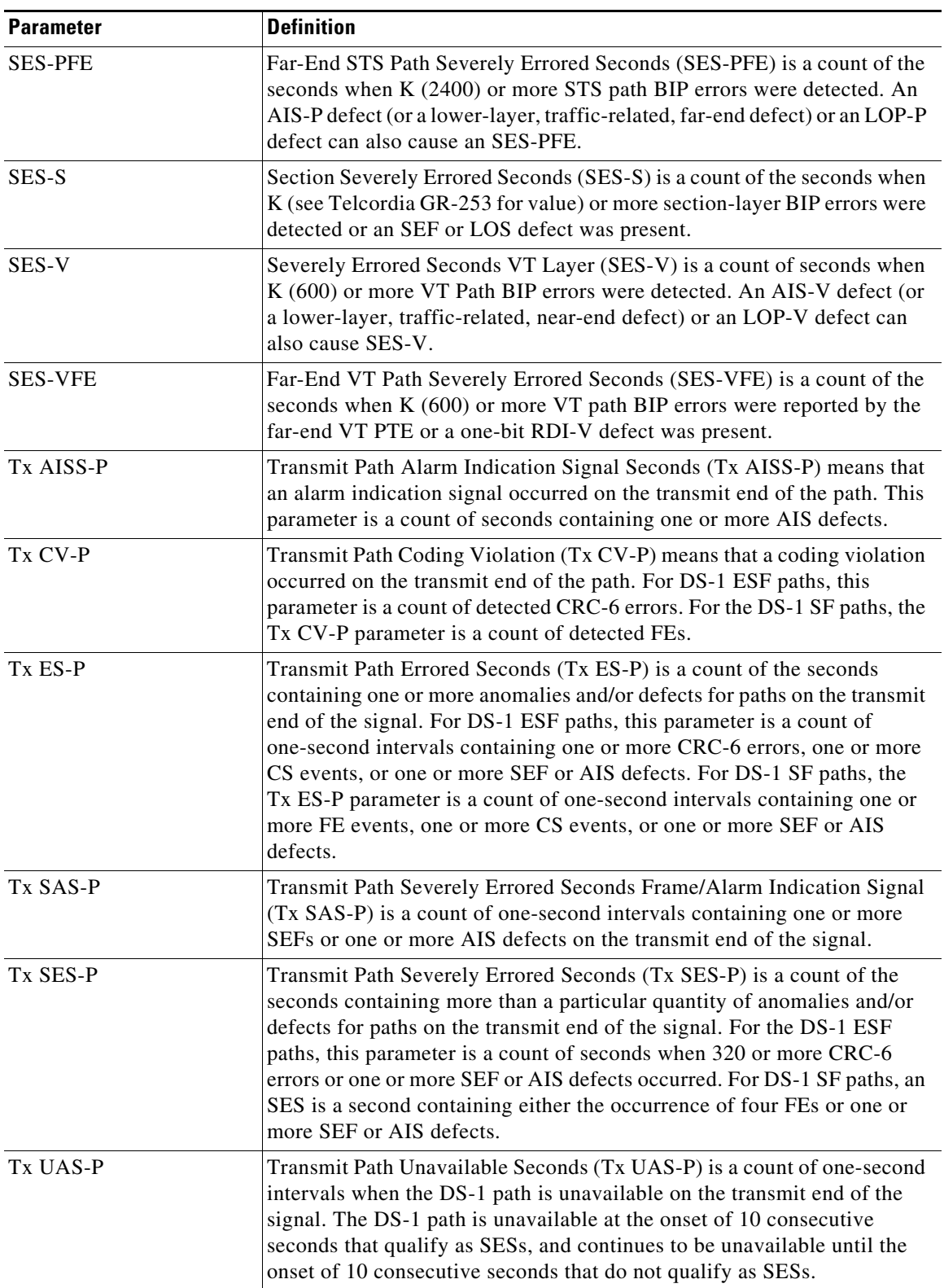

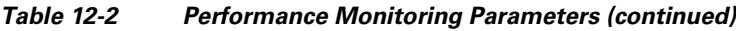

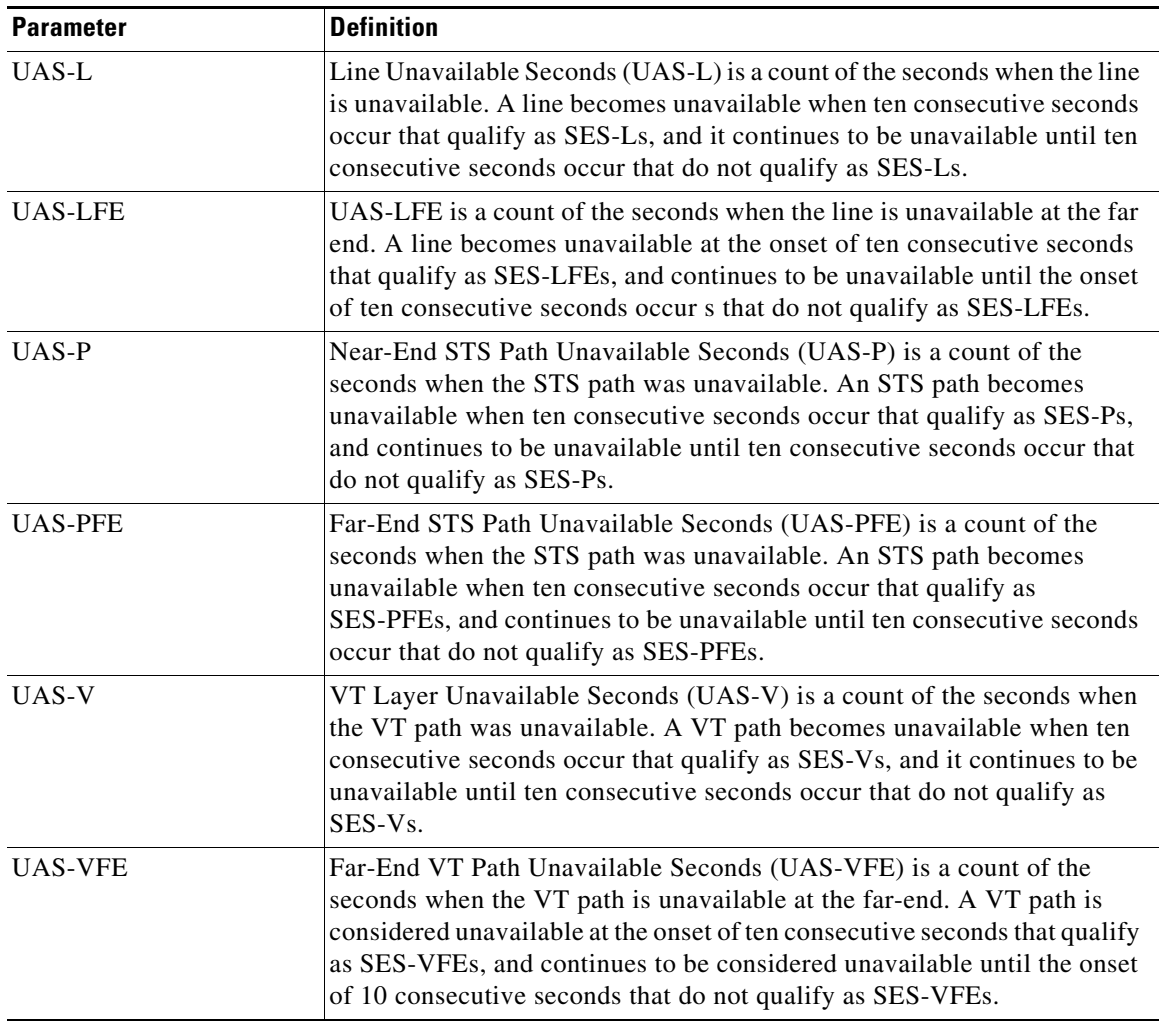

#### *Table 12-2 Performance Monitoring Parameters (continued)*

# <span id="page-9-0"></span>**12.5 Performance Monitoring for Electrical Ports**

The following sections define PM parameters for the DS-1 and DS-3 electrical ports.

### **12.5.1 DS-1 Port Performance Monitoring Parameters**

[Figure 12-2](#page-10-0) shows the signal types that support near-end and far-end PM parameters.

 $\mathbf I$ 

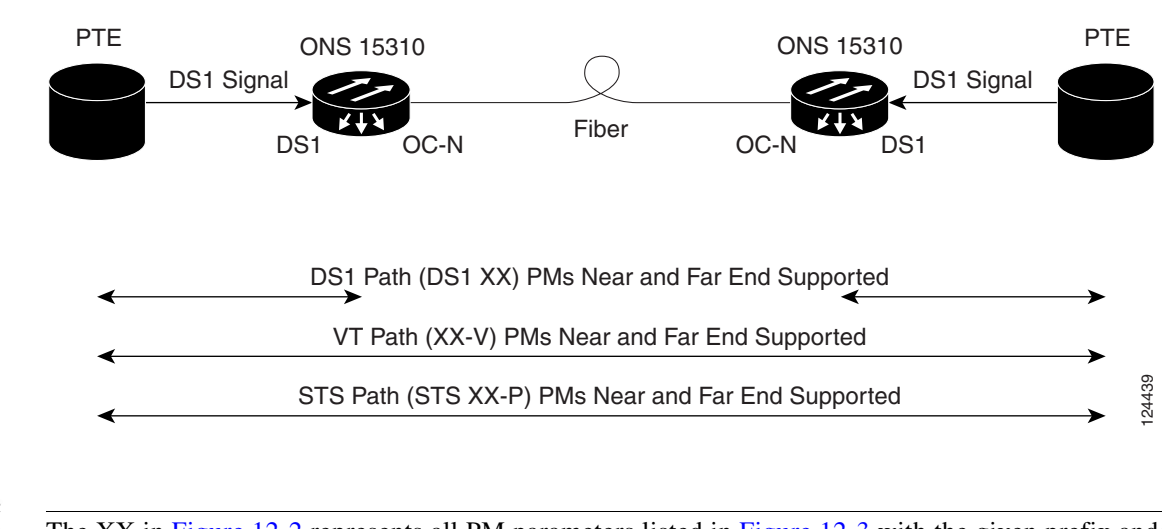

<span id="page-10-0"></span>*Figure 12-2 Monitored Signal Types for the DS-1 Ports*

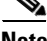

**Note** The XX in [Figure 12-2](#page-10-0) represents all PM parameters listed in [Figure 12-3](#page-10-1) with the given prefix and/or suffix.

[Figure 12-3](#page-10-1) shows where overhead bytes detected on the application-specific integrated circuits (ASICs) produce PM parameters for the DS-1 ports.

<span id="page-10-1"></span>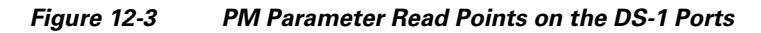

#### ONS 15310

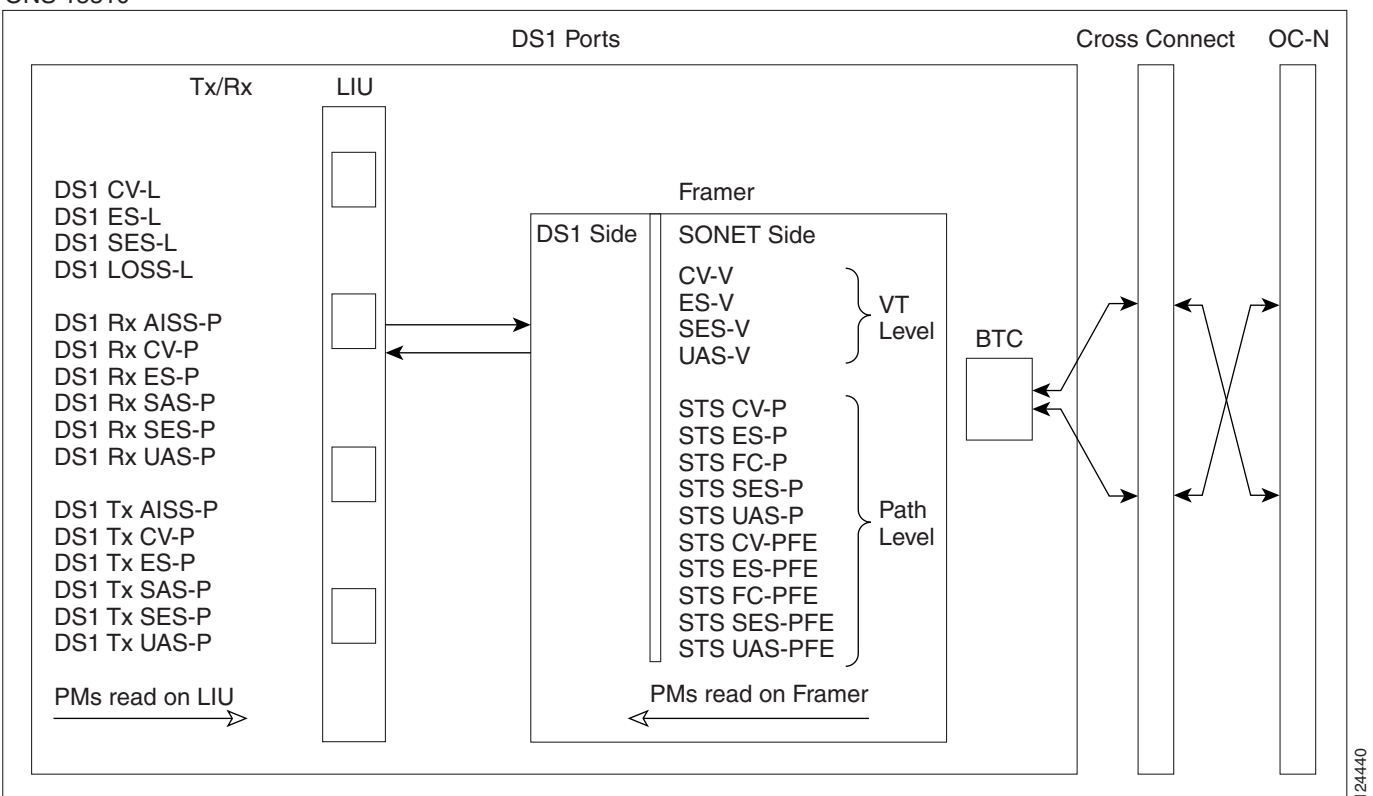

The PM parameters for the DS-1 ports are listed in [Table 12-3.](#page-11-0)

| Line (NE) | <b>Rx Path (NE)</b>       | $\vert$ Tx Path (NE) VT Path (NE) |        | STS Path (NE)   VT Path (FE) |                | <b>STS Path (FE)</b> |
|-----------|---------------------------|-----------------------------------|--------|------------------------------|----------------|----------------------|
| $CV-L$    | AISS-P                    | AISS-P                            | $CV-V$ | $CV-P$                       | <b>CV-VFE</b>  | <b>CV-PFE</b>        |
| $ES-L$    | $CV-P$                    | $CV-P$                            | $ES-V$ | $ES-P$                       | <b>ES-VFE</b>  | <b>ES-PFE</b>        |
| SES-L     | $ES-P$                    | ES-P                              | $FC-V$ | $FC-P$                       | <b>SES-VFE</b> | ISES-PFE             |
| LOSS-L    | $FC-P$                    | $FC-P$                            | SES-V  | SES-P                        | UAS-VFE        | UAS-PFE              |
|           | $SAS-P$                   | $SAS-P$                           | UAS-V  | UAS-P                        |                | <b>FC-PFE</b>        |
|           | <b>SES-P</b>              | <b>SES-P</b>                      |        | $FC-P$                       |                |                      |
|           | UAS-P                     | $UAS-P$                           |        |                              |                |                      |
|           | $\overline{\text{CSS-P}}$ |                                   |        |                              |                |                      |
|           | ESA-P                     |                                   |        |                              |                |                      |
|           | ESB-P                     |                                   |        |                              |                |                      |
|           | <b>SEFS-P</b>             |                                   |        |                              |                |                      |

<span id="page-11-0"></span>*Table 12-3 PM Parameters for DS-1 Ports*

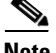

**Note** Under the Provisioning > DS1 > SONET Threshold tab, the 15310-CL-CTX, DS1-28/DS3-EC1-3, and DS1-84/DS3-EC1-3 cards have user-defined thresholds for the DS-1 receive (Rx) path PM parameters. In the SONET Threshold tab they appear as CV, ES, FC, SES, and UAS without the Rx prefix.

**Note** Under the Performance tab, the displayed DS-1 Tx path PM parameter values are based on calculations performed by the card and therefore have no user-defined thresholds. The tab is labeled Elect[rical] Path Threshold.

### **12.5.2 DS-3 Port Performance Monitoring Parameters**

<span id="page-11-1"></span>[Figure 12-4](#page-11-1) shows the signal types that support near-end and far-end PM parameters.

### *Figure 12-4 Monitored Signal Types for the DS-3 Ports* **Note** The XX in [Figure 12-4](#page-11-1) represents all PM parameters listed in [Figure 12-5](#page-12-0) with the given prefix and/or suffix. ONS 15310 PTE DS3 OC-N Fiber DS3 Signa DS3 Path (DS3 XX) PMs Near and Far End Supported DS3 Signal ONS 15310 OC-N DS3 STS Path (STS XX-P) PMs Near and Far End Supported PTE 124441

[Figure 12-5](#page-12-0) shows where overhead bytes detected on the ASICs produce PM parameters for the DS-3 ports.

<span id="page-12-0"></span>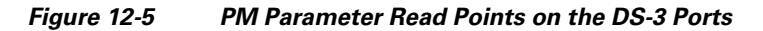

#### ONS 15310

 $\mathbf I$ 

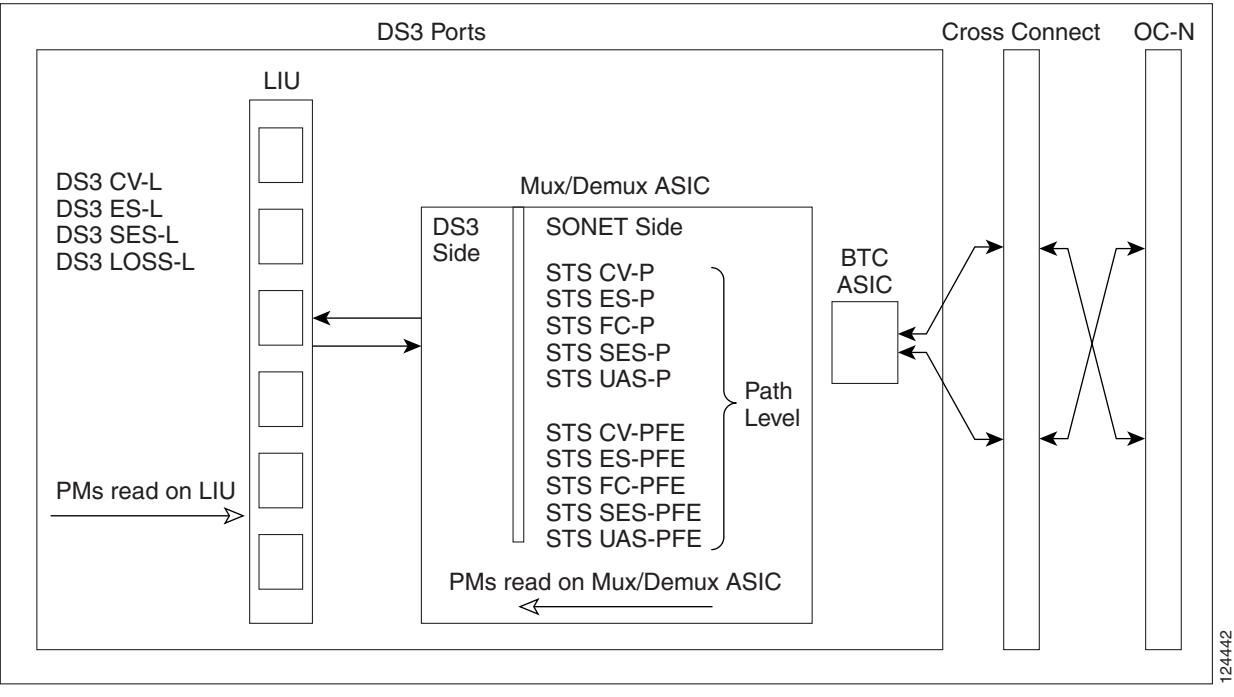

The PM parameters for the DS-3 ports are listed in [Table 12-4](#page-12-1).

<span id="page-12-1"></span>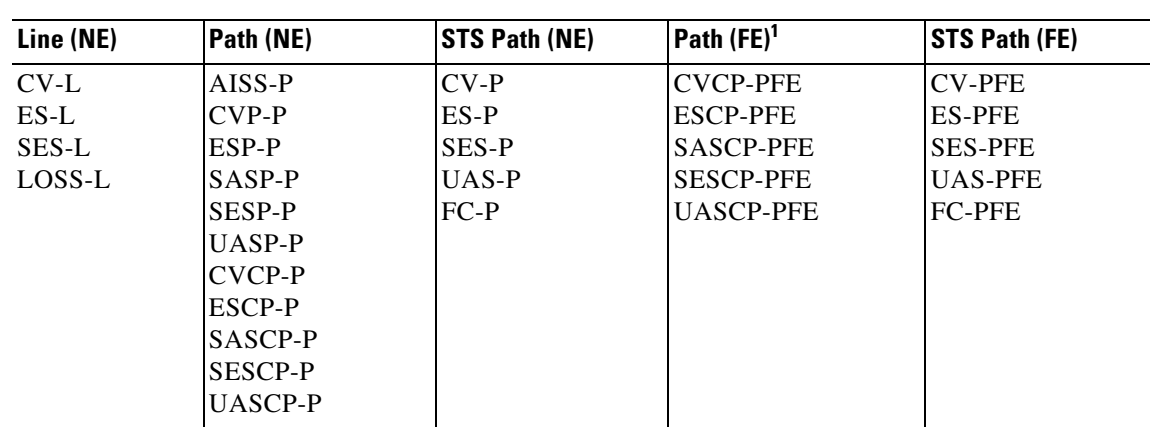

*Table 12-4 Parameters for DS-3 Ports*

1. The C-bit PM parameters (PM parameters that end in "CPP") are applicable only if the line format is C-bit.

### **12.5.3 EC-1 Port Performance Monitoring Parameters**

[Figure 12-6](#page-13-0) shows signal types that support near-end and far-end PM parameters. [Figure 12-7](#page-13-1) shows where overhead bytes detected on the ASICs produce PM parameters for the EC1 port.

<span id="page-13-0"></span>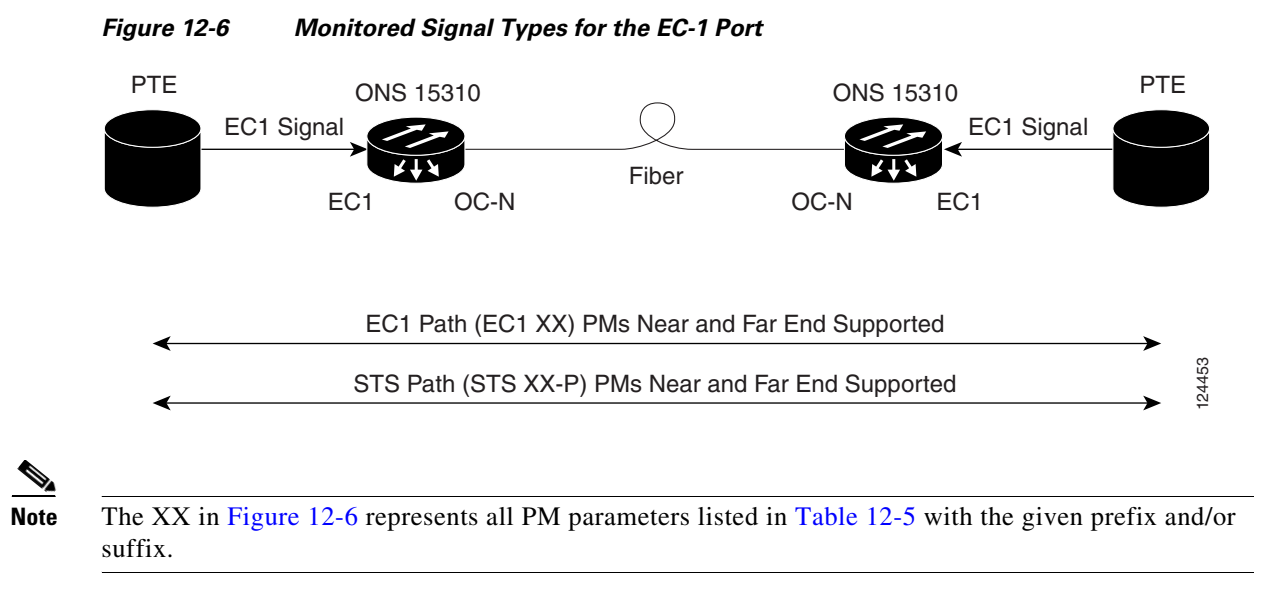

<span id="page-13-1"></span>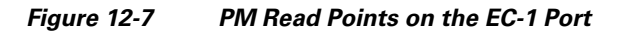

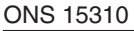

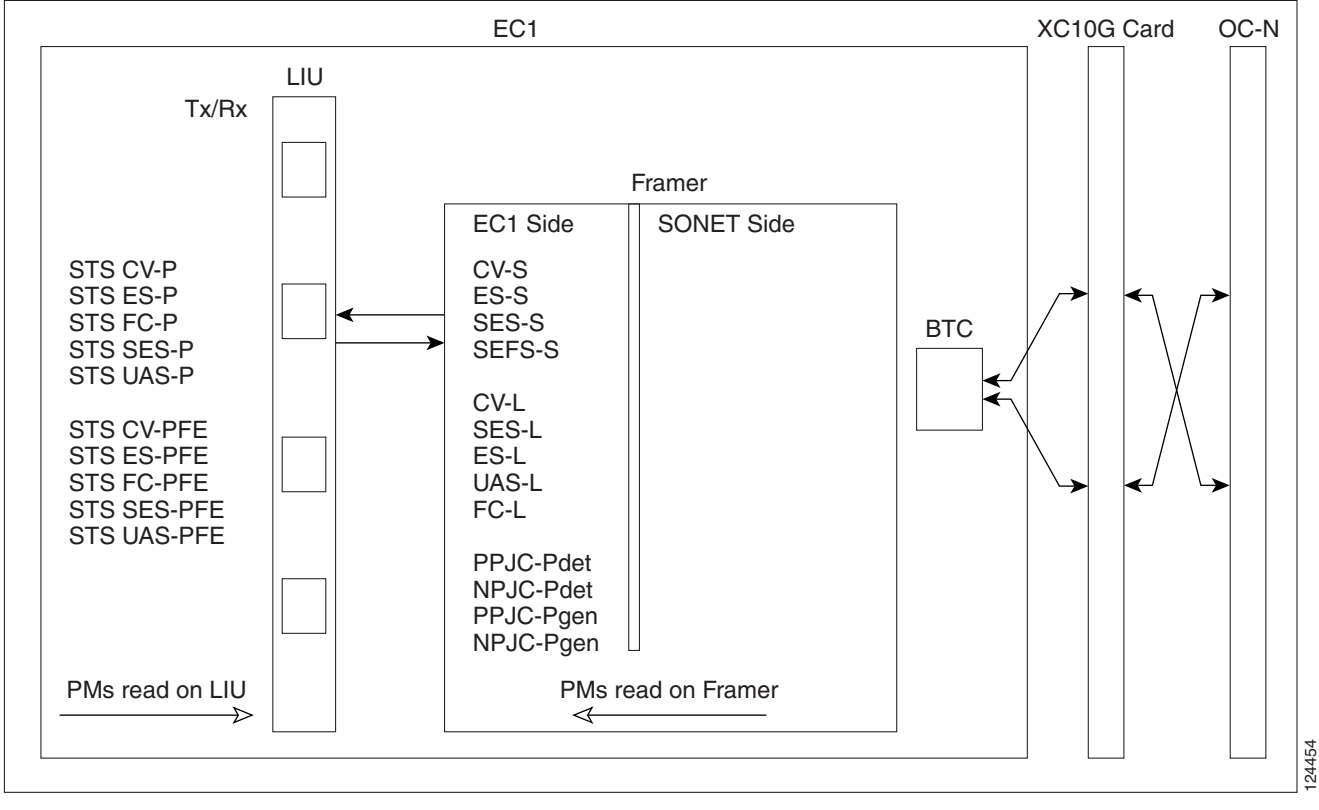

[Table 12-5](#page-14-1) lists the PM parameters for the EC-1 ports.

<span id="page-14-1"></span>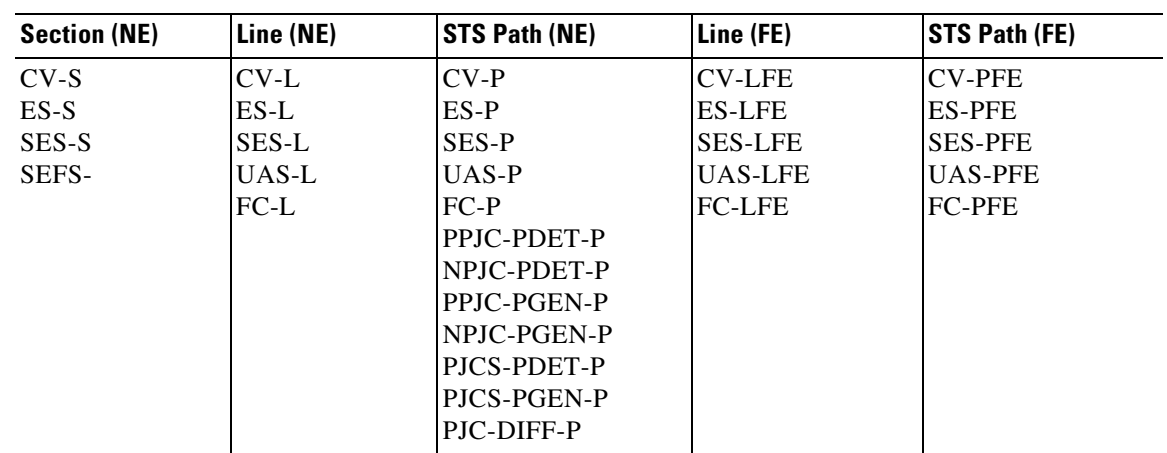

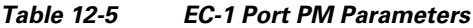

# <span id="page-14-0"></span>**12.6 Performance Monitoring for Ethernet Cards**

The following sections define PM parameters and definitions for the CE-100T-8 and ML-100T-8 Ethernet cards.

### **12.6.1 CE-100T-8, ML-100T-8 Card Ethernet Performance Monitoring Parameters**

CTC provides Ethernet performance information, including line-level parameters, port bandwidth consumption, and historical Ethernet statistics. The CE-100T-8 and ML-100T-8 card Ethernet performance information is divided into Ether Ports and POS Ports tabbed windows within the card view Performance tab window.

### **12.6.1.1 CE-100T-8 and ML-100T-8 Card Ether Ports Statistics Window**

The Ether Ports statistics window lists Ethernet parameters at the line level. The Ether Ports Statistics window provides buttons to change the statistical values shown. The Baseline button resets the displayed statistics values to zero. The Refresh button manually refreshes statistics. Auto-Refresh sets a time interval at which automatic refresh occurs. The window also has a Clear button. The Clear button sets the values on the card to zero, but does not reset the CE-100T-8, and ML-100T-8 cards.

During each automatic cycle, whether auto-refreshed or manually refreshed (using the Refresh button), statistics are added cumulatively and are not immediately adjusted to equal total received packets until testing ends. To see the final PM count totals, allow a few moments for the PM window statistics to finish testing and update fully. PM counts are also listed in the CE-100T-8 and ML-100T-8 card Performance > History window.

[Table 12-6](#page-15-0) defines the CE-100T-8 and ML-100T-8 card Ether Ports statistics parameters.

| <b>Parameter</b>               | <b>Definition</b>                                                                                                    |  |  |
|--------------------------------|----------------------------------------------------------------------------------------------------|--|--|
| Time Last Cleared              | A time stamp indicating the last time statistics were reset.                                                                                                    |  |  |
| <b>Link Status</b>             | Indicates whether the Ethernet link is receiving a valid Ethernet<br>signal (carrier) from the attached Ethernet device; up means<br>present, and down means not present.                                 |  |  |
| iflnOctets                     | The total number of octets received on the interface, including<br>framing octets.                                                                                                    |  |  |
| rxTotalPkts                    | The total number of receive packets.                                                                                                    |  |  |
| iflnUcastPkts                  | The total number of unicast packets delivered to an appropriate<br>protocol.                                                                                                    |  |  |
| ifInMulticastPkts              | Number of multicast frames received error free.                                                                                                    |  |  |
| ifInBroadcastPkts              | The number of packets, delivered by this sublayer to a higher<br>(sub)layer, that were addressed to a broadcast address at this<br>sublayer.                                                              |  |  |
| ifInDiscards                   | The number of inbound packets that were chosen to be discarded<br>even though no errors had been detected to prevent them from being<br>deliverable to a higher-layer protocol.                           |  |  |
| iflnErrors                     | Number of inbound packets discarded because they contain errors.                                                                                                    |  |  |
| ifOutOctets                    | The total number of transmitted octets, including framing packets.                                                                                                    |  |  |
| txTotalPkts                    | The total number of transmit packets.                                                                                                    |  |  |
| ifOutUcastPkts                 | The total number of unicast packets requested to transmit to a single<br>address.                                                                                                    |  |  |
| ifOutMulticastPkts             | Number of multicast frames transmitted error free.                                                                                                    |  |  |
| ifOutBroadcastPkts             | The total number of packets that higher-level protocols requested be<br>transmitted, and that were addressed to a broadcast address at this<br>sublayer, including those that were discarded or not sent. |  |  |
| dot3statsAlignmentErrors       | The number of frames with an alignment error, that is, frames with<br>a length that is not an integral number of octets and where the frame<br>cannot pass the frame check sequence (FCS) test.           |  |  |
| dot3StatsFCSErrors             | The number of frames with frame check errors, that is, where there<br>is an integral number of octets, but an incorrect FCS.                                                                              |  |  |
| dot3StatsSingleCollisionFrames | The number of successfully transmitted frames that had exactly one<br>collision.                                                                                                    |  |  |
| dot3StatsFrameTooLong          | The count of frames received on a particular interface that exceed<br>the maximum permitted frame size.                                                                                                   |  |  |
| etherStatsUndersizePkts        | The number of packets received with a length less than 64 octets.                                                                                                    |  |  |
| etherStatsFragments            | The total number of packets that are not an integral number of octets<br>or have a bad FCS, and that are less than 64 octets long.                                                                        |  |  |
| etherStatsPkts64Octets         | The total number of packets received (including error packets) that<br>were 64 octets in length.                                                                                                    |  |  |
| etherStatsPkts65to127Octets    | The total number of packets received (including error packets) that<br>were 65 to 172 octets in length.                                                                                                   |  |  |

<span id="page-15-0"></span>*Table 12-6 CE-100T-8 and ML-100T-8 Ether Ports Statistics Parameters*

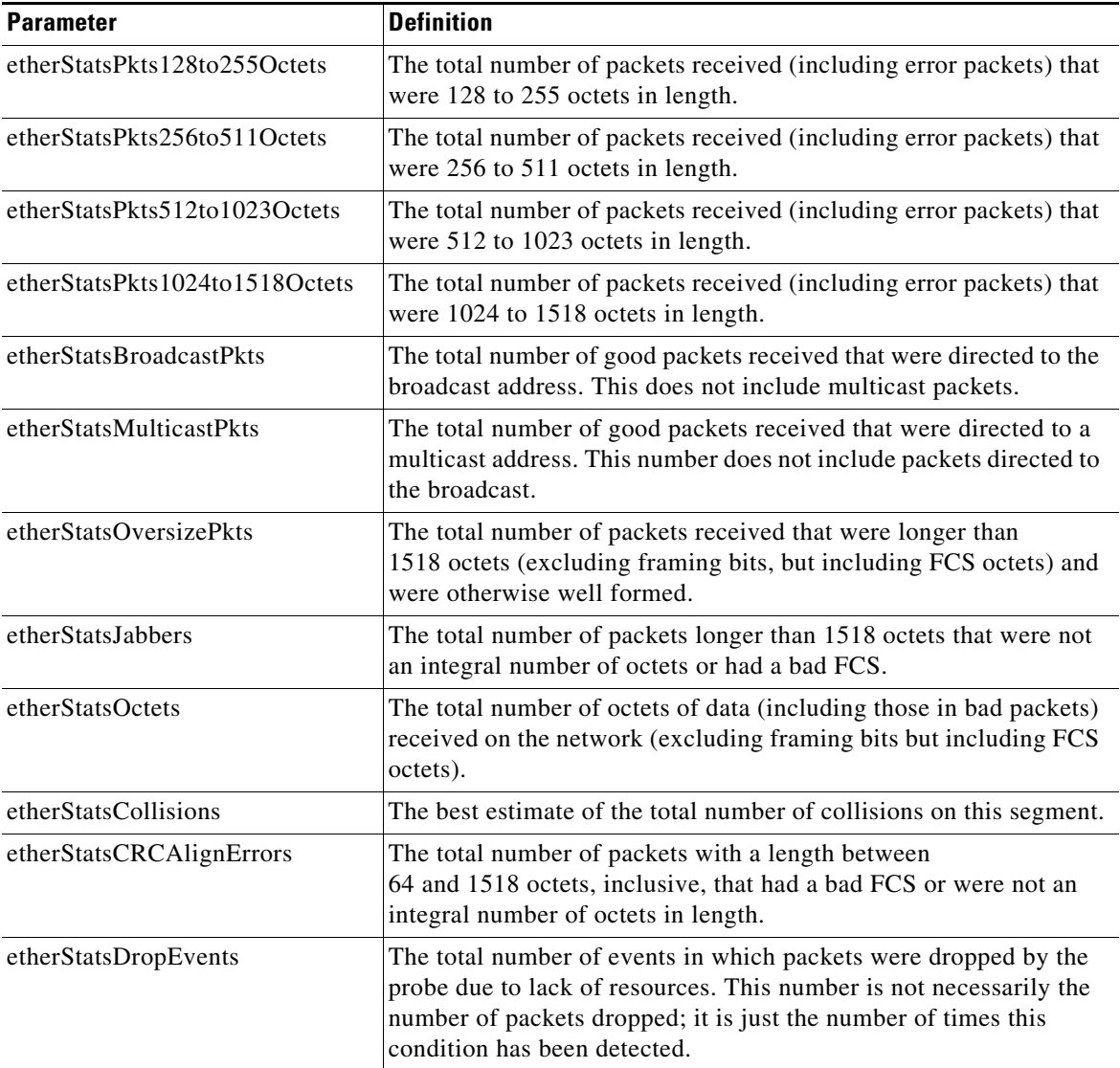

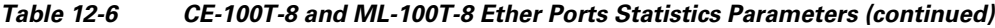

### **12.6.1.2 CE-100T-8 and ML-100T-8 Card Ether Ports Utilization Window**

The Ether Ports Utilization window shows the percentage of Tx and Rx line bandwidth used by the Ethernet ports during consecutive time segments. The Ether Ports Utilization window provides an Interval drop-down list that enables you to set time intervals of 1 minute, 15 minutes, 1 hour, and 1 day. Line utilization for Ethernet ports is calculated with the following formulas:

 $Rx = (inOctets + inPkts * 20) * 8 / 100\%$  interval \* maxBaseRate

 $Tx = (outOctets + outPkts * 20) * 8 / 100\%$  interval \* maxBaseRate

The interval is defined in seconds. The maxBaseRate is defined by raw bits per second in one direction for the Ethernet port (that is, 1 Gbps). The maxBaseRate for CE-100T-8 and ML-100T-8 Ethernet cards is shown in [Table 12-7.](#page-17-0)

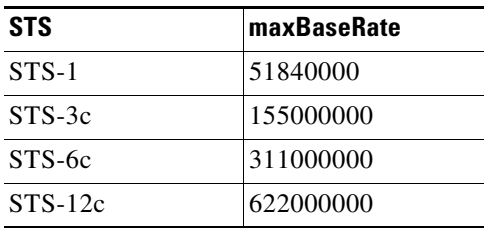

#### <span id="page-17-0"></span>*Table 12-7 maxBaseRate for STS Circuits*

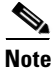

**Note** Line utilization numbers express the average of ingress and egress traffic as a percentage of capacity.

### <span id="page-17-1"></span>**12.6.1.3 CE-100T-8 and ML-100T-8 Card Ether Ports History Window**

The Ether Ports History window lists past Ethernet statistics for the previous time intervals. Depending on the selected time interval, the Ether Ports History window displays the statistics for each port for the number of previous time intervals as shown in [Table 12-8.](#page-17-1) The parameters are defined in [Table 12-6 on](#page-15-0)  [page 12-16](#page-15-0).

| <b>Time Interval</b> | <b>Number of Intervals Displayed</b> |  |  |
|----------------------|--------------------------------------|--|--|
| 1 minute             | 60 previous time intervals           |  |  |
| 15 minutes           | 32 previous time intervals           |  |  |
| 1 hour               | 24 previous time intervals           |  |  |
| $1$ day $(24$ hours) | 7 previous time intervals            |  |  |

*Table 12-8 Ethernet History Statistics per Time Interval*

### **12.6.1.4 CE-100T-8 and ML-100T-8 Card POS Ports Statistics Parameters**

In the CE-100T-8 and ML-100T-8 POS Ports window, the parameters that appear depend on the framing mode employed by the cards. The two framing modes for the packet-over-SONET (POS) port on the CE-100T-8 and ML-100T-8 cards are high-level data link control (HDLC) and frame-mapped generic framing procedure (GFP-F). For more information on provisioning a framing mode, refer to *Cisco ONS 15310-CL Procedure Guide.*

The POS Ports statistics window lists POS parameters at the line level.

[Table 12-9](#page-17-2) defines the CE-100T-8 and ML-100T-8 card POS ports parameters for HDLC mode.

*Table 12-9 CE-100T-8 and ML-100T-8 POS Ports Parameters for HDLC Mode*

<span id="page-17-2"></span>

| <b>Parameter</b>  | <b>Definition</b>                                                                                                    |
|-------------------|----------------------------------------------------------------------------------------------------|
| Time Last Cleared | A time stamp indicating the last time statistics were reset.                                                                                                    |
| Link Status       | Indicates whether the Ethernet link is receiving a valid Ethernet<br>signal (carrier) from the attached Ethernet device; up means<br>present, and down means not present. |
| iflnOctets        | The total number of octets received on the interface, including<br>framing octets.                                                                                        |

| <b>Parameter</b>            | <b>Definition</b>                                                                                                    |
|-----------------------------|----------------------------------------------------------------------------------------------------|
| txTotalPkts                 | The total number of transmit packets.                                                                                                    |
| ifInDiscards                | The number of inbound packets that were chosen to be discarded<br>even though no errors had been detected to prevent their being<br>deliverable to a higher-layer protocol. |
| iflnErrors                  | Number of inbound packets discarded because they contain errors.                                                                                                    |
| ifOutOctets                 | The total number of transmitted octets, including framing packets.                                                                                                    |
| rxTotalPkts                 | The total number of receive packets.                                                                                                    |
| ifOutOversizePkts           | Number of packets larger than 1518 bytes sent out into SONET.<br>Packets larger than 1600 bytes do not get transmitted.                                                     |
| mediaIndStatsRxFramesBadCRC | A count of the received Fibre Channel frames with errored CRCs.                                                                                                    |
| hdlcRxAborts                | Number of received packets aborted before input.                                                                                                    |
| ifInPayloadCRCErrors        | The number of receive data frames with payload CRC errors.                                                                                                    |
| ifOutPayloadCRCErrors       | The number of transmit data frames with payload CRC errors.                                                                                                    |

*Table 12-9 CE-100T-8 and ML-100T-8 POS Ports Parameters for HDLC Mode (continued)*

[Table 12-10](#page-18-0) defines the CE-100T-8 and ML-100T-8 card POS ports parameter for GFP-F mode.

<span id="page-18-0"></span>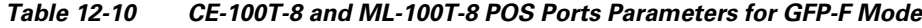

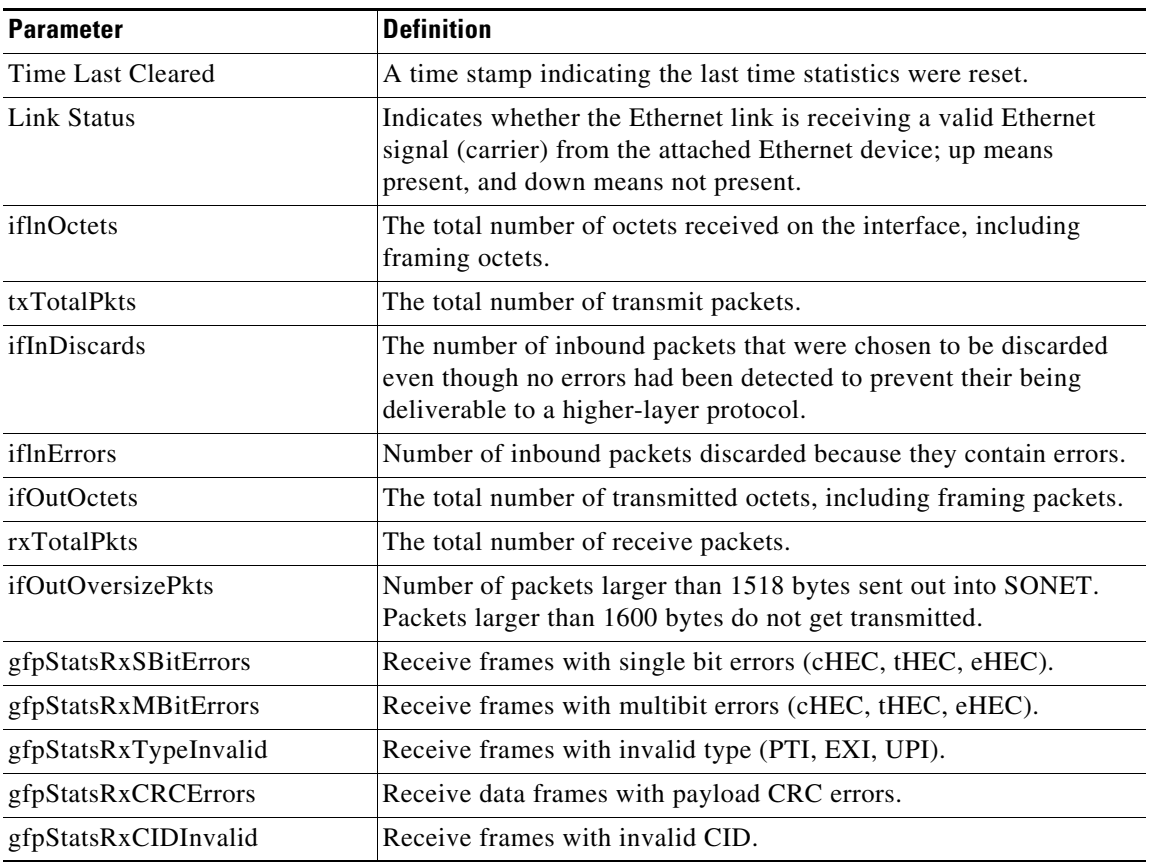

**The Second** 

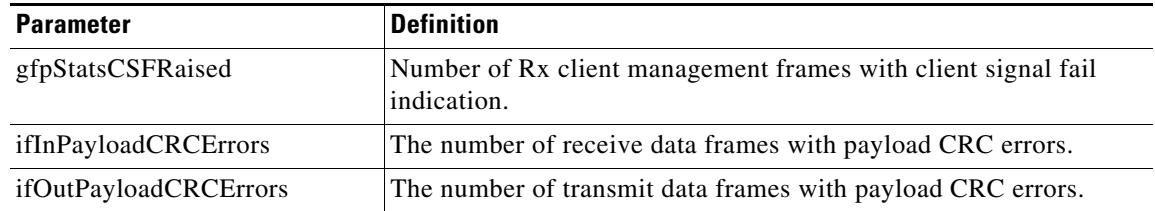

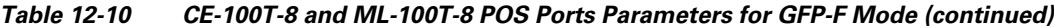

### **12.6.1.5 CE-100T-8 and ML-100T-8 Card POS Ports Utilization Window**

The POS Ports Utilization window shows the percentage of Tx and Rx line bandwidth used by the POS ports during consecutive time segments. The POS Ports Utilization window provides an Interval drop-down list that enables you to set time intervals of 1 minute, 15 minutes, 1 hour, and 1 day. Line utilization for POS ports is calculated with the following formulas:

 $Rx = (inOctets * 8) / (interval * maxBaseRate)$ 

 $Tx = (outOctets * 8) / (interval * maxBaseRate)$ 

The interval is defined in seconds. The maxBaseRate is defined by raw bits per second in one direction for the Ethernet port (that is, 1 Gbps).

Refer to [Table 12-7 on page 12-18](#page-17-0) for maxBaseRate values for STS circuits.

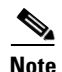

**Note** Line utilization numbers express the average of ingress and egress traffic as a percentage of capacity.

### **12.6.1.6 CE-100T-8 and ML-100T-8 Card POS Ports History Window**

The Ethernet POS Ports History window lists past Ethernet POS Ports statistics for the previous time intervals. Depending on the selected time interval, the History window displays the statistics for each port for the number of previous time intervals as shown in [Table 12-8 on page 12-18.](#page-17-1) The listed parameters are defined in [Table 12-6 on page 12-16.](#page-15-0)

# <span id="page-19-0"></span>**12.7 Performance Monitoring for Optical Ports**

The following sections list the PM parameters for the OC-3, OC-12 and OC-48 ports. The listed parameters are defined in [Table 12-2 on page 12-4](#page-3-1).

### <span id="page-19-1"></span>**12.7.1 OC-3 Port Performance Monitoring Parameters**

[Figure 12-8](#page-20-0) shows the signal types that support near-end and far-end PM parameters.

 $\mathbf I$ 

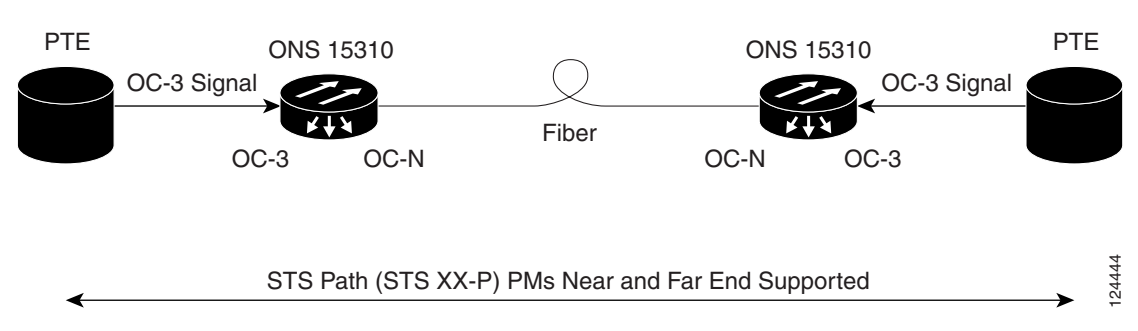

<span id="page-20-0"></span>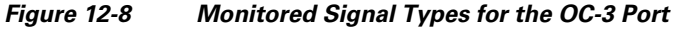

[Figure 12-9](#page-20-1) shows where overhead bytes detected on the ASICs produce PM parameters for the OC-3 port.

<span id="page-20-1"></span>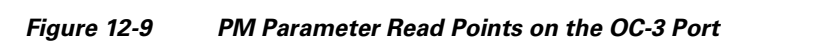

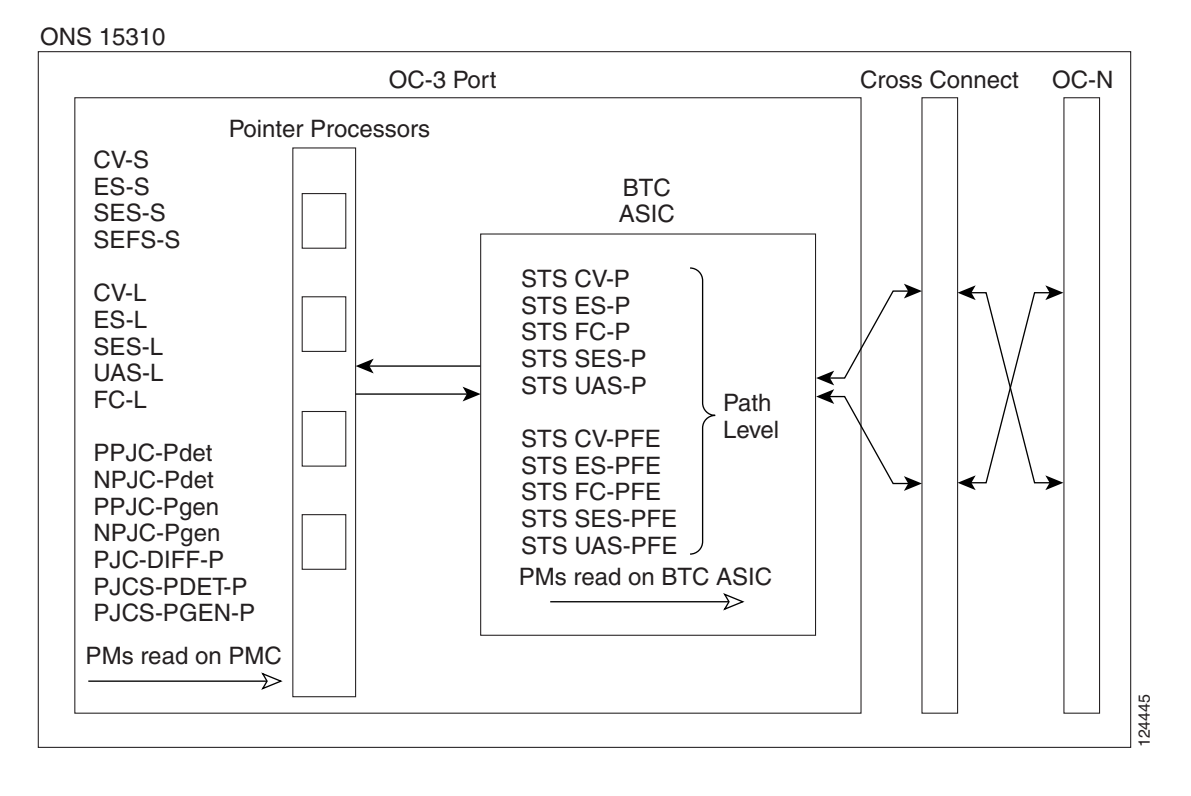

**Note** For PM locations relating to protection switch counts, see the Telcordia GR-253-CORE document.

The PM parameters for the OC-3 ports are listed in [Table 12-11](#page-21-1). The listed parameters are defined in [Table 12-2 on page 12-4.](#page-3-1)

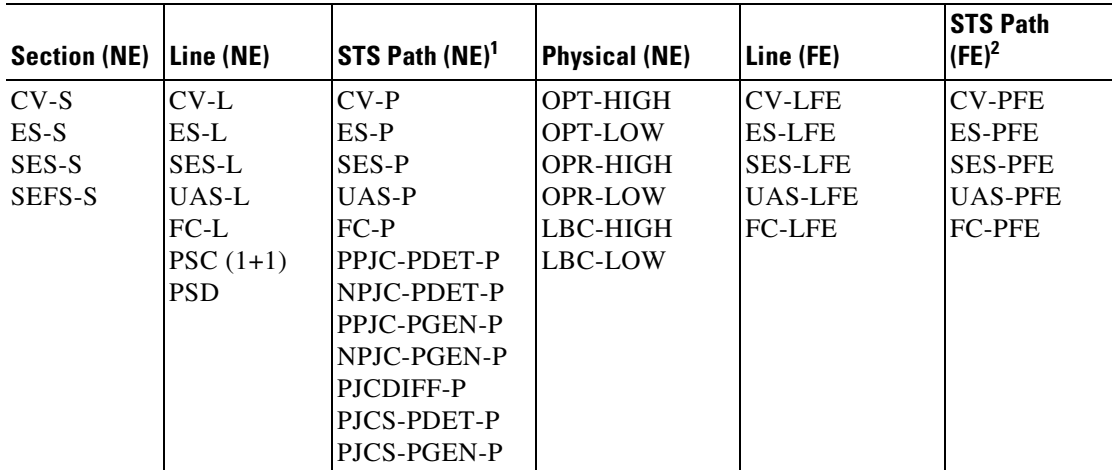

<span id="page-21-1"></span>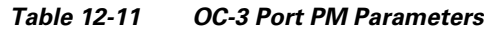

1. In CTC, the count fields for PPJC and NPJC PM parameters appear white and blank unless they are enabled on the Provisioning > Line tab. See the ["12.3 Pointer Justification Count Performance Monitoring" section on page 12-3](#page-2-1).

2. SONET path PM parameters do not count unless IPPM is enabled. For additional information see the ["12.2 Intermediate-Path Performance Monitoring" section on page 12-3.](#page-2-0)

**Note** For information about troubleshooting path protection switch counts, refer to the *Cisco ONS 15310-CL and Cisco ONS 15310-MA Troubleshooting Guide*. For information about creating circuits that perform a switch, refer to the *Cisco ONS 15310-CL and Cisco ONS 15310-MA Procedure Guide*.

## <span id="page-21-0"></span>**12.7.2 OC-12 Port Performance Monitoring Parameters**

[Figure 12-10](#page-21-2) shows the signal types that support near-end and far-end PM parameters. [Figure 12-11](#page-22-0) shows where overhead bytes detected on the ASICs produce PM parameters for the OC-12 ports.

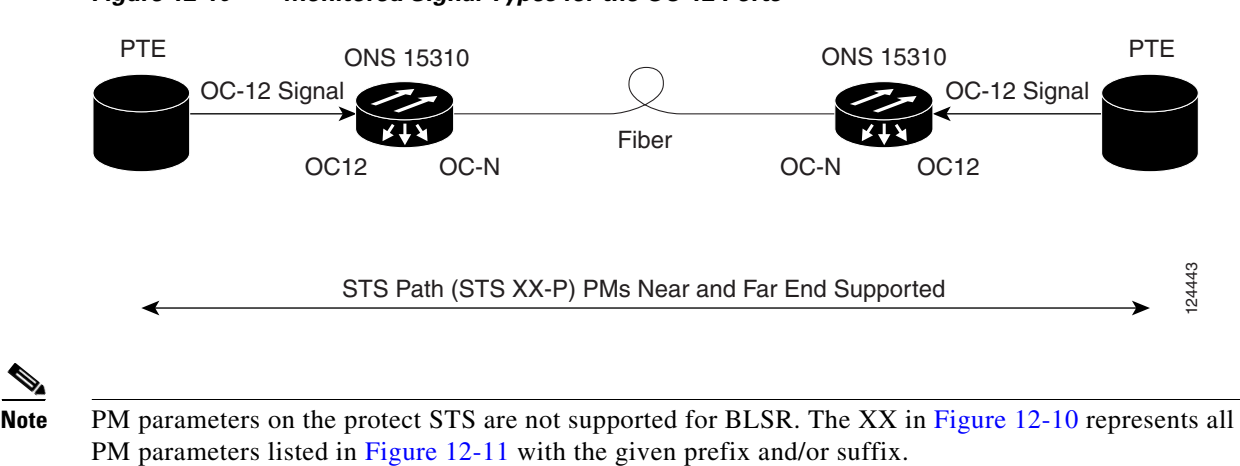

<span id="page-21-2"></span>*Figure 12-10 Monitored Signal Types for the OC-12 Ports*

 $\mathbf I$ 

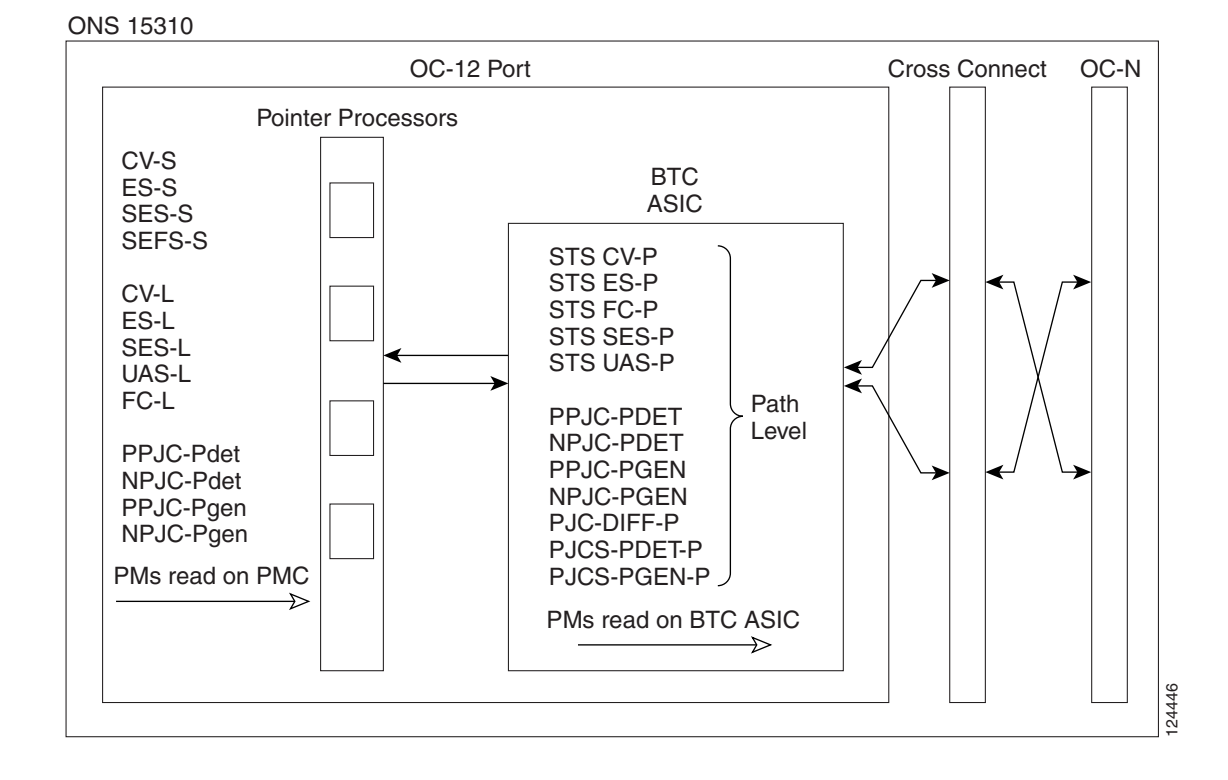

#### <span id="page-22-0"></span>*Figure 12-11 PM Parameter Read Points on the OC-12 Ports*

 $\mathscr{P}$ 

<span id="page-22-1"></span>**Note** For PM locations relating to protection switch counts, see the Telcordia GR-1230-CORE document.

The PM parameters for the OC-12 ports are listed in [Table 12-12.](#page-22-1) The listed parameters are defined in [Table 12-2 on page 12-4.](#page-3-1)

| <b>Section (NE)</b> | Line (NE)      | STS Path (NE) <sup>12</sup> | <b>Physical (NE)</b> | Line (FE)      |
|---------------------|----------------|-----------------------------|----------------------|----------------|
| $CV-S$              | $CV-L$         | $CV-P$                      | OPT-HIGH             | <b>CV-LFE</b>  |
| $ES-S$              | ES-L           | $ES-P$                      | <b>OPT-LOW</b>       | <b>ES-LFE</b>  |
| SES-S               | <b>SES-L</b>   | <b>SES-P</b>                | OPR-HIGH             | <b>SES-LFE</b> |
| SEFS-S              | UAS-L          | $UAS-P$                     | <b>OPR-LOW</b>       | <b>UAS-LFE</b> |
|                     | $FC-L$         | $FC-P$                      | LBC-HIGH             | <b>FC-LFE</b>  |
|                     | $PSC(1+1, 2F)$ | PPJC-PDET-P                 | LBC-LOW              |                |
|                     | BLSR)          | NPJC-PDET-P                 |                      |                |
|                     | PSD (2F BLSR)  | PPJC-PGEN-P                 |                      |                |
|                     |                | NPJC-PGEN-P                 |                      |                |
|                     |                | PJCDIFF-P                   |                      |                |
|                     |                | PJCS-PDET-P                 |                      |                |
|                     |                | PJCS-PGEN-P                 |                      |                |

*Table 12-12 OC12 Port PM Parameters*

1. SONET path PM parameters do not count unless IPPM is enabled. For additional information, see the ["12.2 Intermediate-Path Performance Monitoring" section on page 12-3](#page-2-0).

2. In CTC, the count fields for PPJC and NPJC PM parameters appear white and blank unless they are enabled on the Provisioning > Line tab. See the ["12.3 Pointer Justification Count Performance Monitoring" section on page 12-3](#page-2-1).

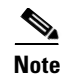

**Note** For information about troubleshooting path protection switch counts, refer to the *Cisco ONS 15310-CL and Cisco ONS 15310-MA Troubleshooting Guide*. For information about creating circuits that perform a switch, refer to the *Cisco ONS 15310-CL and Cisco ONS 15310-MA Procedure Guide*.

## **12.7.3 OC-48 Port Performance Monitoring Parameters for ONS 15310-MA**

[Figure 12-12](#page-23-0) shows the signal types that support near-end and far-end PM parameters. [Figure 12-13](#page-24-0) shows where overhead bytes detected on the ASICs produce PM parameters for the OC-48 ports.

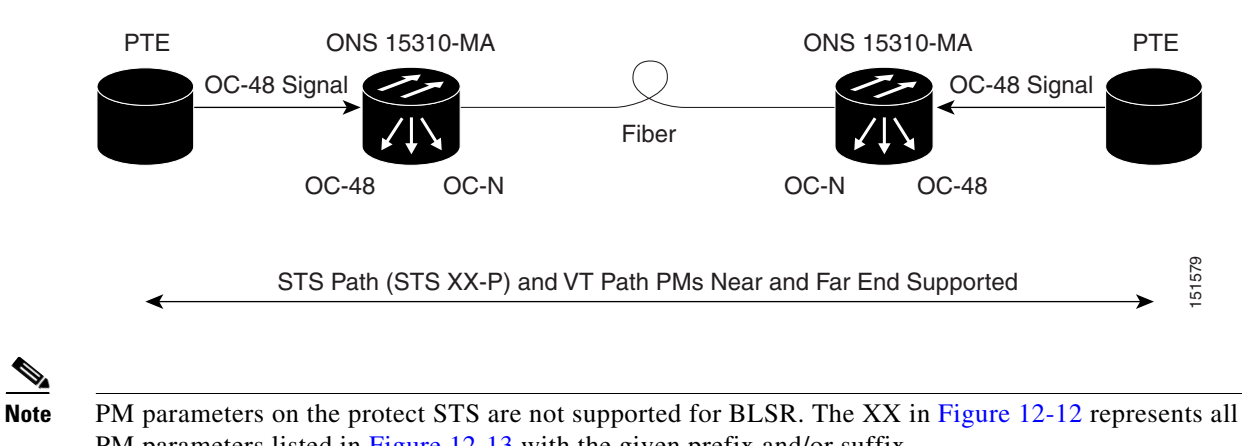

#### <span id="page-23-0"></span>*Figure 12-12 Monitored Signal Types for the OC-48 Ports*

PM parameters listed in [Figure 12-13](#page-24-0) with the given prefix and/or suffix.

 $\mathbf I$ 

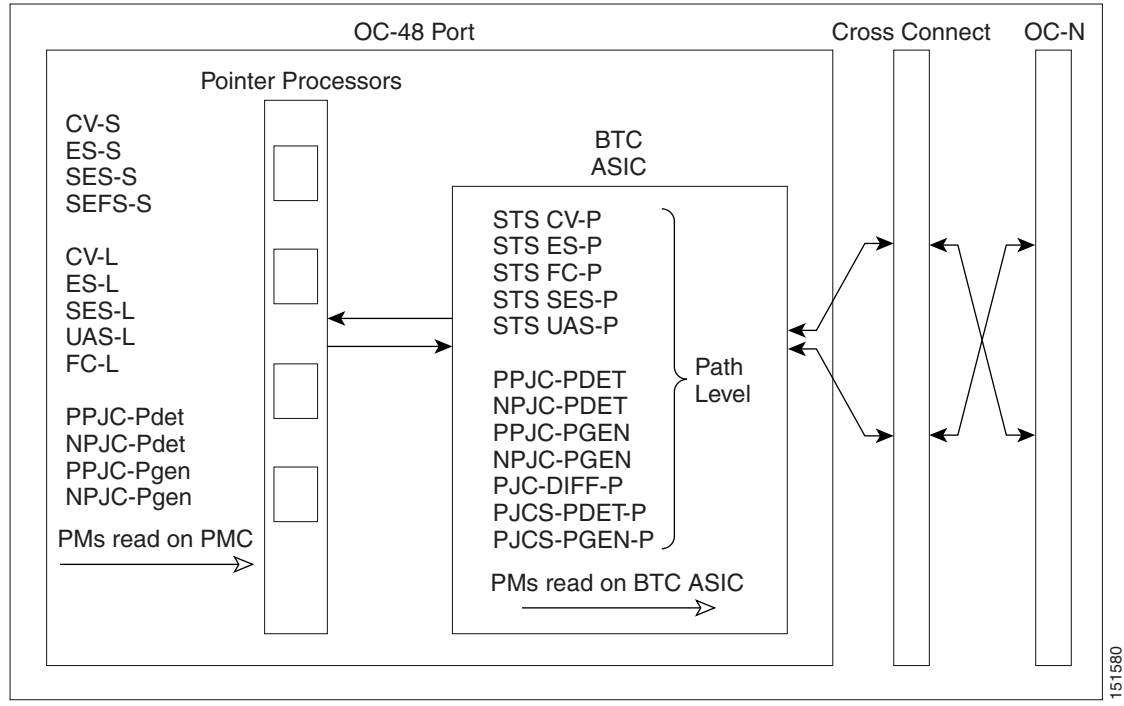

#### <span id="page-24-0"></span>*Figure 12-13 PM Parameter Read Points on the OC-48 Ports*

ONS 15310-MA

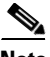

<span id="page-24-1"></span>**Note** For PM locations relating to protection switch counts, see the Telcordia GR-1230-CORE document.

The PM parameters for the OC-48 ports are listed in [Table 12-13.](#page-24-1) The listed parameters are defined in [Table 12-2 on page 12-4.](#page-3-1)

| <b>Section (NE)</b> | Line (NE)      | STS Path (NE) <sup>12</sup> | <b>Physical (NE)</b> | Line (FE)      |
|---------------------|----------------|-----------------------------|----------------------|----------------|
| $CV-S$              | $CV-L$         | $CV-P$                      | OPT-HIGH             | <b>CV-LFE</b>  |
| $ES-S$              | ES-L           | $ES-P$                      | <b>OPT-LOW</b>       | <b>ES-LFE</b>  |
| SES-S               | SES-L          | <b>SES-P</b>                | OPR-HIGH             | <b>SES-LFE</b> |
| SEFS-S              | UAS-L          | $UAS-P$                     | <b>OPR-LOW</b>       | <b>UAS-LFE</b> |
|                     | $FC-L$         | $FC-P$                      | LBC-HIGH             | <b>FC-LFE</b>  |
|                     | $PSC(1+1, 2F)$ | PPJC-PDET-P                 | LBC-LOW              |                |
|                     | BLSR)          | NPJC-PDET-P                 |                      |                |
|                     | PSD (2F BLSR)  | PPJC-PGEN-P                 |                      |                |
|                     |                | NPJC-PGEN-P                 |                      |                |
|                     |                | PJCDIFF-P                   |                      |                |
|                     |                | PJCS-PDET-P                 |                      |                |
|                     |                | PJCS-PGEN-P                 |                      |                |

*Table 12-13 OC48 Port PM Parameters*

1. SONET path PM parameters do not count unless IPPM is enabled. For additional information, see the ["12.2 Intermediate-Path Performance Monitoring" section on page 12-3](#page-2-0).

2. In CTC, the count fields for PPJC and NPJC PM parameters appear white and blank unless they are enabled on the Provisioning > Line tab. See the ["12.3 Pointer Justification Count Performance Monitoring" section on page 12-3](#page-2-1).

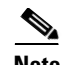

**Note** For information about troubleshooting path protection switch counts, refer to the *Cisco ONS 15310-CL and Cisco ONS 15310-MA Troubleshooting Guide*. For information about creating circuits that perform a switch, refer to the *Cisco ONS 15310-CL and Cisco ONS 15310-MA Procedure Guide*.